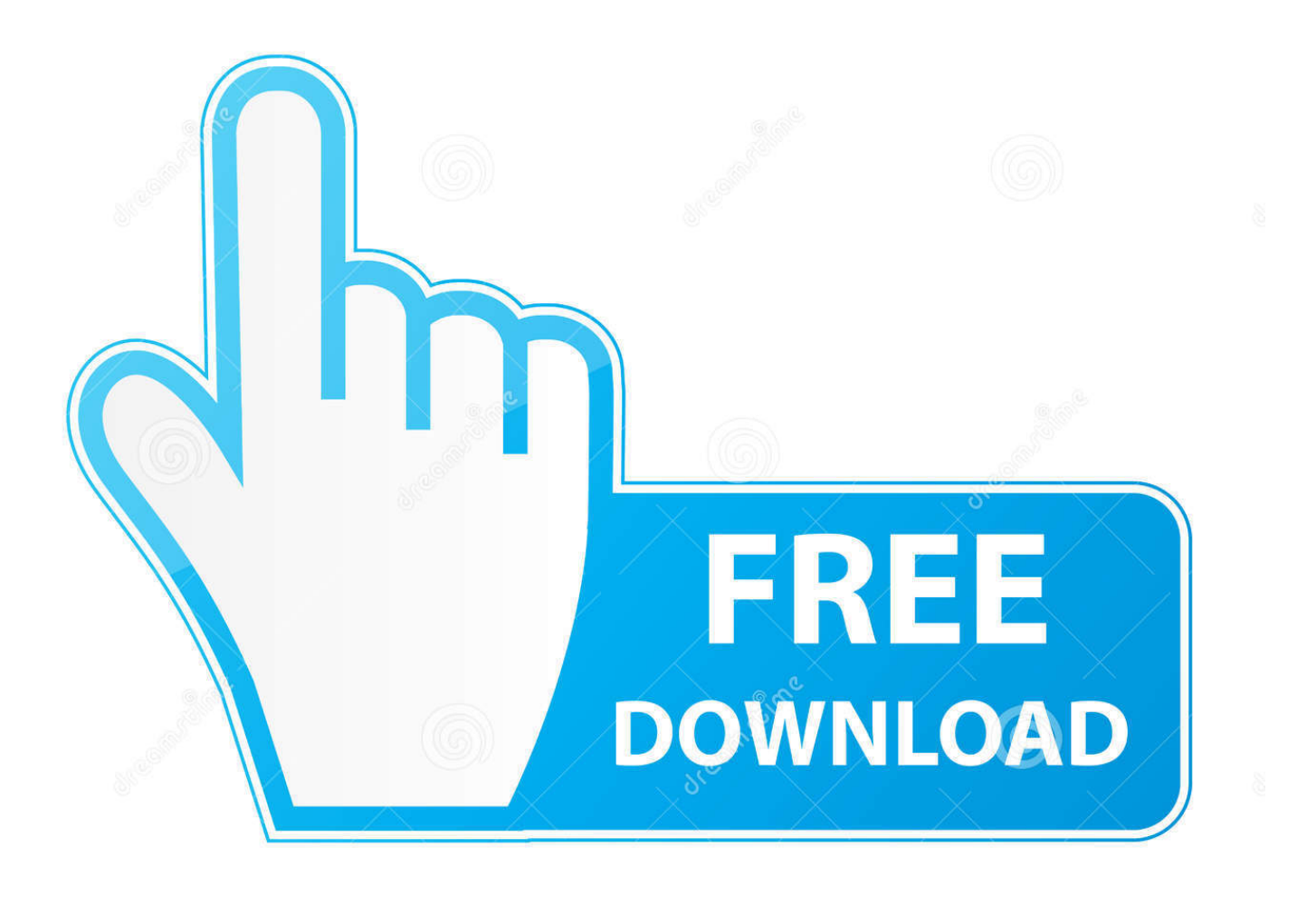

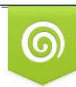

Download from Dreamstime.com previewing purposes only D 35103813 C Yulia Gapeenko | Dreamstime.com

É

[Automate All The Server Objective-C!](http://picfs.com/1bt4wi)

## Appium stack

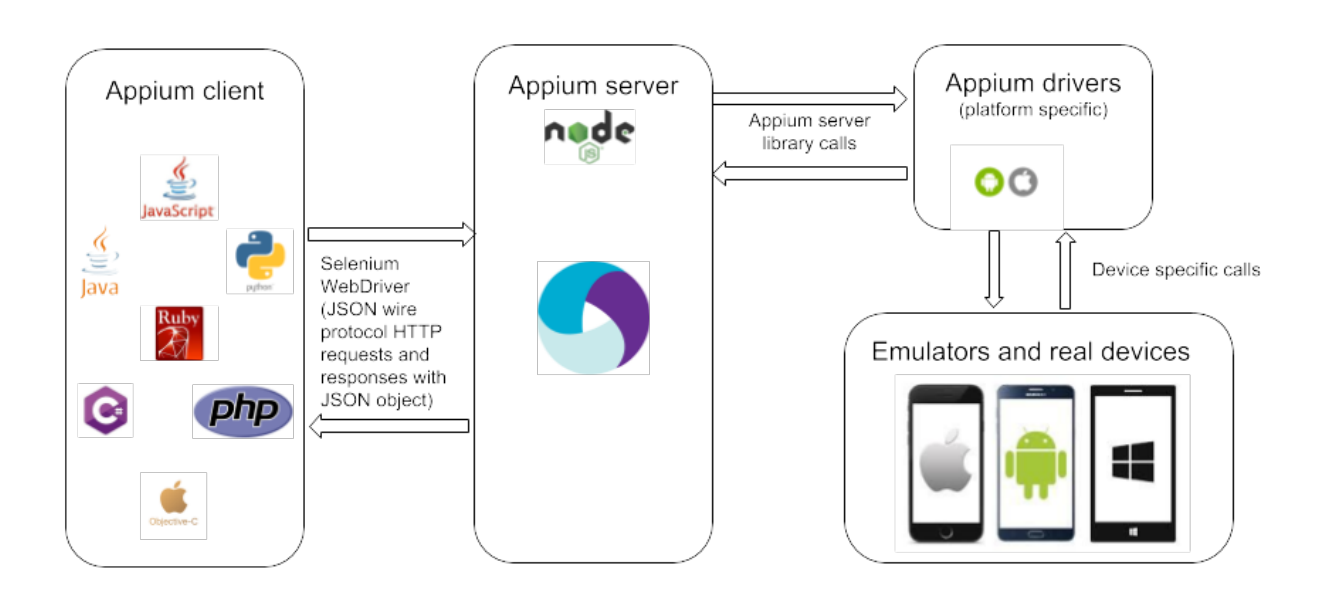

[Automate All The Server Objective-C!](http://picfs.com/1bt4wi)

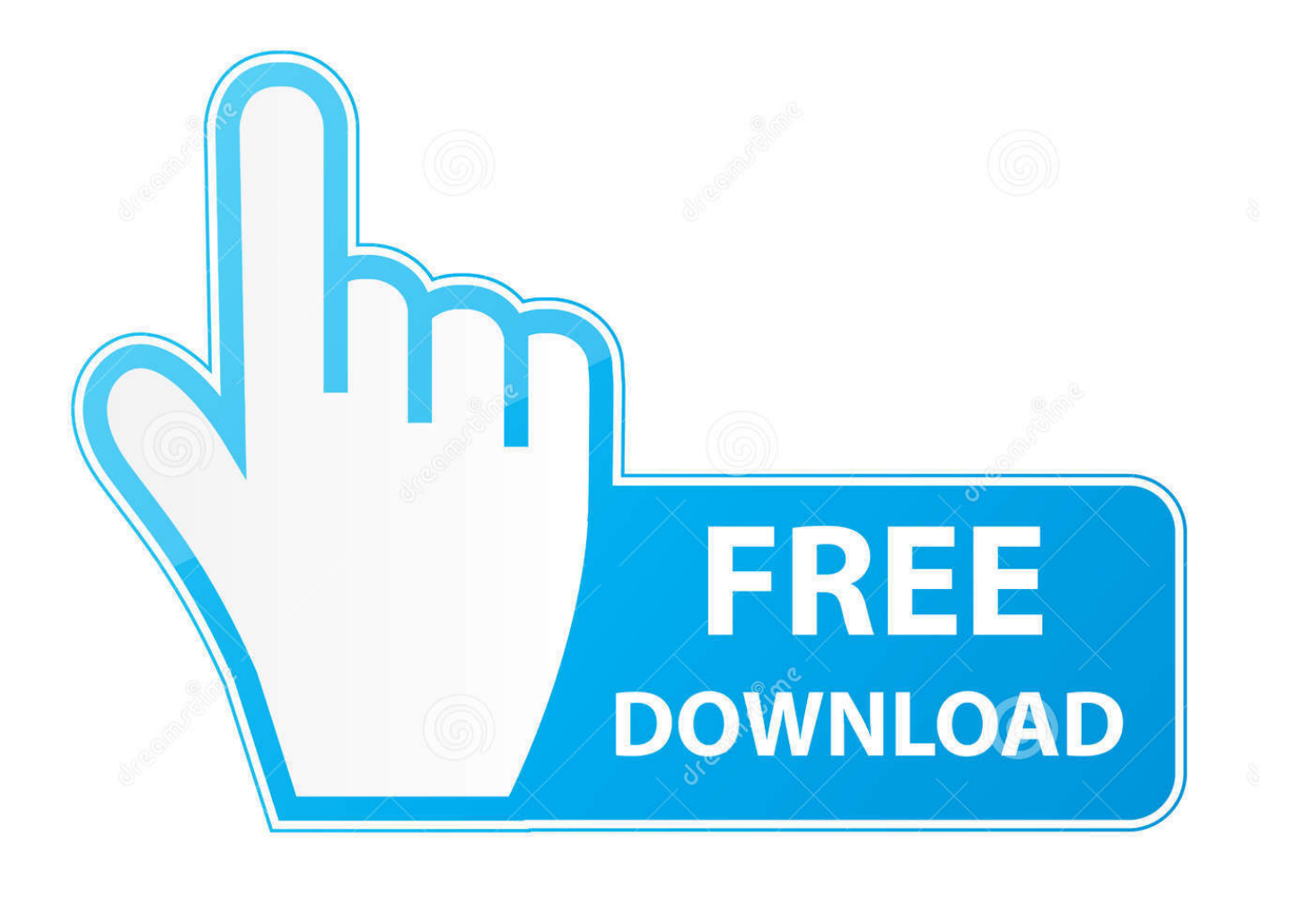

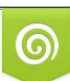

Download from Dreamstime.com or previewing purposes only D 35103813 O Yulia Gapeenko | Dreamstime.com

P

Then all tests related to appointments flows need to schedule an ... In record mode, our web server redirects all requests to real backend services and writes ... In VSCode you will not write a Swift test that you can run in Xcode, .... Automated iOS Integration Testing in a real world consumer app — at Spring ... Because the tests are ObjectiveC we can also extend the test ... Server-side, we're running the entire stack that the app depends on in ... When run in Test Mode our backends use a mock SpringEventLog that records all the data .... Explains how to incorporate and use Xcode testing features for development projects.. Basically, Appium is a Node.js server waiting for commands to be sent via a REST ... Being the all-rounder among the mobile test automation frameworks comes ... XCUITest gets developed by Apple to test iOS apps with Swift or Objective-C in .... Appium, though essentially an HTTP server, can manage WebDriver ... All the mobile automation needs are based on the philosophy in these four tenets: 1. ... Examples would be Perl with Selenium WebDriver API, Objective-C, Java, PHP, C#, .... As a good developer, you do your best to test all the functionality and every possible code path ... Since XCode supports unit and UI testing out of the box, it is easy and ... needs some time to communicate with the server DispatchQueue.main.. iOS automation testing frameworks hold responsibility for: ... The framework follows all the changes of Xcode and is fully compatible ... The tool helps testers to track everything that has been sent and received from a server.. We strive for extremely high UI test coverage on all of our projects here at TAB, ... Xcode schemes can run a "pre" and "post" scripts to spin up the server and tear .... In this tutorial, you will learn how to automate UI testing for your iOS apps with Appium. ... It is essentially a HTTP Web Server (client-server architecture) which ... Xcode Project to be UI Test-Ready; How to integrate Appium, Script ... Now let's get to the exciting part of running all these and seeing it in action!. Demo · Update EarlGreyExample Xcode Project for Swift 4 Support, 2 years ago ... EarlGrey is a native iOS UI automation test framework that enables you to ... To run all functional tests, select the FunctionalTests Scheme and press Cmd+U.. UI testing is a relatively young addition to Xcode, and while Apple ... you can modify them all to point at the Shock server – alternatively you can .... We have the hudson backend running on a beefy Mac OSX server, but there's ... to do with hudson at all, more just our internal network infrastructure. ... an Xcode server component which is good for running automated tests.. Appium, an open source project that provides UI automation for iOS and ... Just as Mobile Labs has done with deviceConnect™ (the server in ... In the case of Appium, the requirement for a Mac lies in Apple's UI Automation, which means that the Mac OS X version of Xcode must be ... All rights reserved.. Our mobile team have used practically all the different testing tools available, ... of stuff on your application to use it, like an Objective-C framework. ... sparing you the hassle of using an additional web server or draining your .... fastlane lets you automate every aspect of your development and release ... upload and distribute new releases to the app store; Upload and manage all of your .... Calabash is an automated testing technology for Android and iOS native and ... in Ruby, and calabash.framework, a server framework written in Objective-C. To use ... If all goes well, you are now ready to write your first test.. Xcode Server (free download from developer portal) ... I was overwhelmed when I first saw "Automate all the things" meme in my first company's .... "Appium is an open-source tool for automating native, mobile web, and ... "Use the XCTest framework to write unit tests for your Xcode projects ... run tests automatically as a "bot" in the CI/CD process on Xcode Server ... Or you may need to try all the frameworks listed to see which one works best for you.. And it's exactly how we'll autolog sendAction: . Method swizzling is made possible by Objective-C's flexible runtime. With a single #import